| Mansoura   |  |
|------------|--|
| University |  |

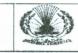

## Computer Engineering and Control Syst. Dept Total Marks: 50 Marks

40

Faculty of Engineering

Course Title: Introduction . to Programming. & And Computers Date: June, 2013 (Second Term) Allowed time: 2 hrs Course Code: 1026 CSE No. of Pages: (1)

## Remarks: (Answer the following questions... assume any missing data)

## Question No. (1) (20 Marks)

- (a) **<u>2 points</u>** Draw a chart that depicts Contents of computer system
- (b) <u>2 points</u> Compare between (Main Memory and Secondary Memory) (compilers and interpreters)
- (c) <u>2 points</u> Compare between various wireless alternatives when we want to build a network,(i) for a large office that has several small rooms. (ii) for a large campus area (such as Mansoura University)
- (d) <u>2 points</u> Write a short note about (Computer network types, models, and applications) Transmission media -Software development life cycle
- (e) <u>2 points</u> Compared to for loop style, when is it convenient to use Do-while loop?
- (f) <u>2 points</u> What is (are) the difference between do while loop and do until loop?
- (g) 4 points Draw the flow chart to determine the grade of student (ie. Fail,..,Good..), Input is his degrees in three subjects

(h) Write an algorithm that accept a number and check whether it is a prime or not (then draw its flow chart) **Question No. (2)** (30 Marks)

## (a) The basic equation describing the properties of gases is the ideal gas law; PV = nRT In addition we know that the number of kmoles of gas is equal to the mass of the gas divided by the molar mass (also known as the molecular weight) or n = m/MW, where m = Mass in kg, MW = molar mass in kg/kmol. Now suppose you know that the volume of air in the wind tunnel is 1000 $m^3$ . Before the wind tunnel is turned on, the temperature of the air is 300 K, and the pressure is 100 kPa. The average molar mass (molecular weight) of air is approximately 29 kg/kmol. Write a <u>VB code</u> to find the mass of the air in the wind tunnel. <u>8 points</u>

(b)A large company pays its salespeople on a commission basis. The salespeople receive \$200 per week plus 9% of their gross sales for that week. For example, a salesperson who sells \$5,000 worth of merchandise in a week receives \$200 plus 9% of \$5,000, or a total of \$650. Develop a VB application that inputs one salesperson's gross sales sold for last week and calculates and displays that salesperson's earnings. <u>8 points</u>

(c) Write a <u>VB program</u> that accepts the values of a two dimensional array (contains four rows and four columns) then calculate the sum of the diagonal and print the sum on the output window. <u>6 points</u>

(d)Consider x as an input, and y as an output. Draw a **flow chart** that can model the equation below

$$y(x) = \begin{cases} x^2 + 9 & x \le 4\\ x + 21 & otherwise \end{cases}$$

<u>Q3-A)</u> (15 points) Write a <u>VB program</u> that Simulate projectile motion on earth [for 10 seconds] – (Cannord ball exits the cannon at position (0,0)- Ask user for initial velocity - Report the position of the cannon ball every second): Use the following facts

 $(d_x: \text{ displacement in the } X \text{ direction can be calculated as }) d_x = d_x + 0.5 a_x t^2 + v_x t$  $(d_y: \text{ displacement in the } Y \text{ direction can be calculated as }) d_y = d_y + 0.5 a_y t^2 + v_y t$ 

( $v_x$  velocity on the x direction can calculated as)  $v_x = v_x + a_x t$ 

 $(v_y \text{ velocity on the } Y \text{ direction can calculated as}) \quad v_y = v_y + a_y t$ 

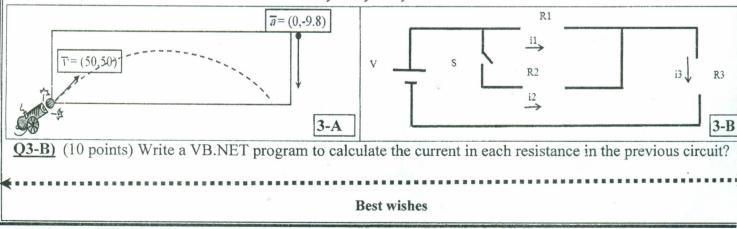

¢